# DEVEKLOPLINK 物联网终端及数据采集一站式方案提供商

# **ZL-GPS-012 GPS/**北斗定位模块 规格书及使用手册

受控版本:V1.02 发布日期:2023年09月4日

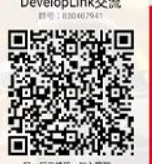

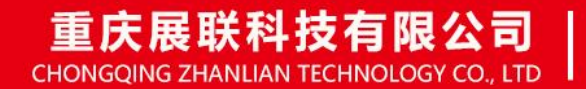

地址: 中国·重庆市·沙坪坝区壮志路15-1-4号 快速入门: wiki.developlink.cloud DTU管理平台: plat.developlink.cloud IOT平台: iot.developlink.cloud

**SLM326L** 硬件设计手册 **0 / 1**

#### <span id="page-1-0"></span>**重要声明**

#### 版权声明

版权所有:重庆展联科技有限公司

本资料及其包含的所有内容为重庆展联科技有限公司所有,受中国法律及适用之国际公约中有关著作 权法律的保护。未经重庆展联科技有限公司书面授权,任何人不得以任何形式复制、传播、散布、改 动或以其它方式使用本资料的部分或全部内容,违者将被依法追究责任。

#### 不保证声明

重庆展联科技有限公司不对此文档中的任何内容作任何明示或暗示的陈述或保证,而且不对特定目的 的适销性及适用性或者任何间接、特殊或连带的损失承担任何责任。

#### 保密声明

本文档(包含任何附件)包含的信息是保密信息。接收人了解其获得的本文档是保密的,限用于规定 的目的外不得用于任何目的,也不得将本文档泄露给任何第三方。

#### 免责声明

本公司不承担由于客户不正常操作造成的财产或者人身伤害责任。请客户按照手册中的技术规格和参 考设计开发相应的产品。在未声明之前,本公司有权根据技术发展的需要对本手册内容进行更改,且 更改版本不另行通知。

# <span id="page-2-0"></span>修订记录

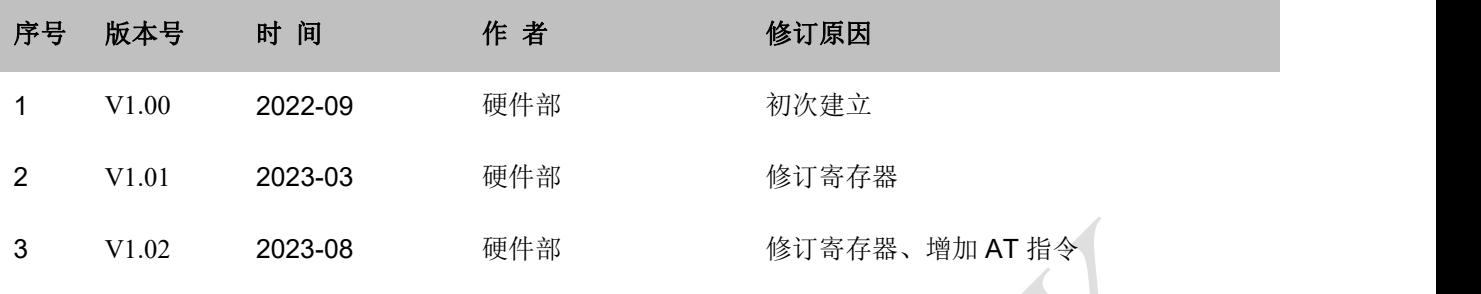

<span id="page-3-0"></span>目录

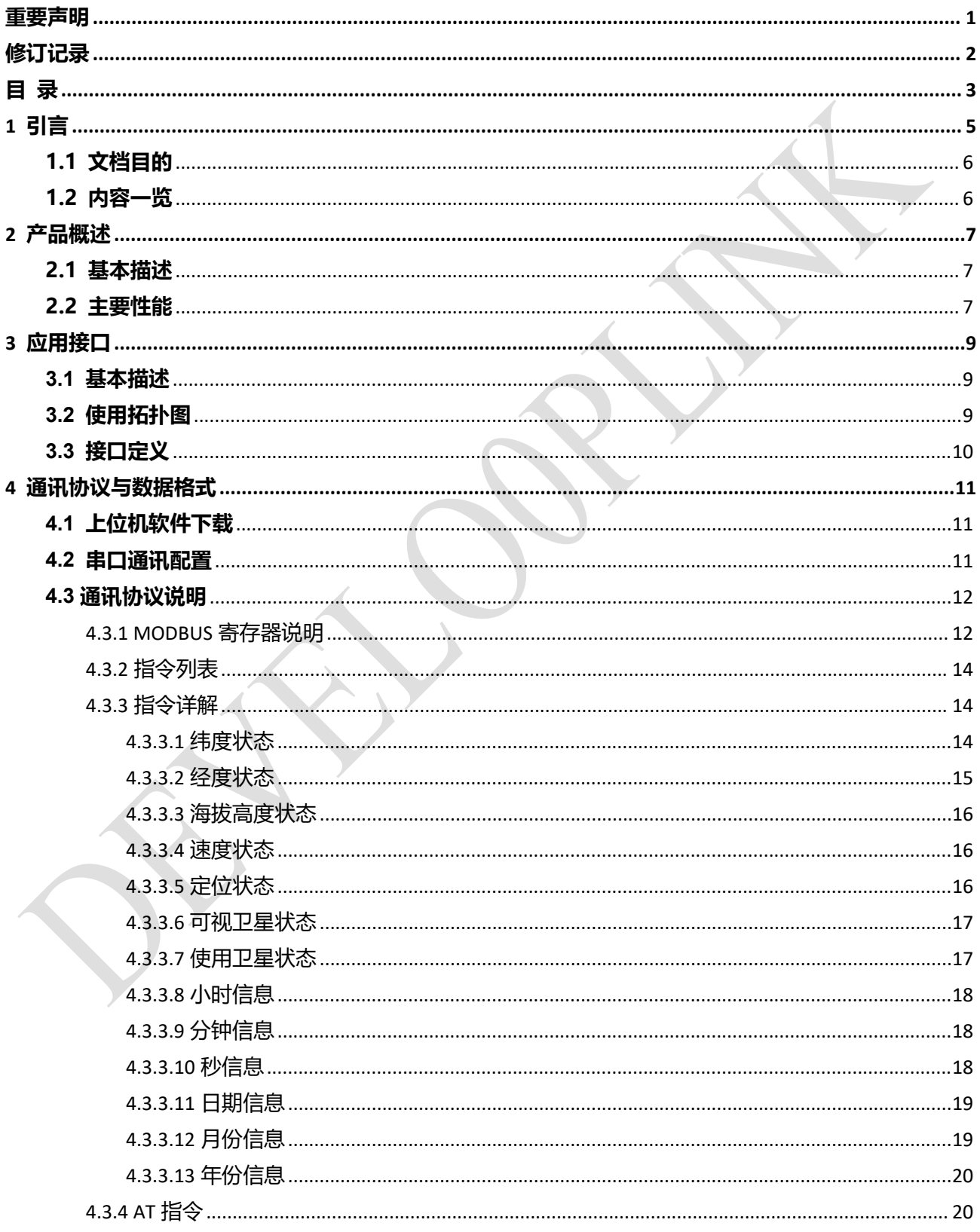

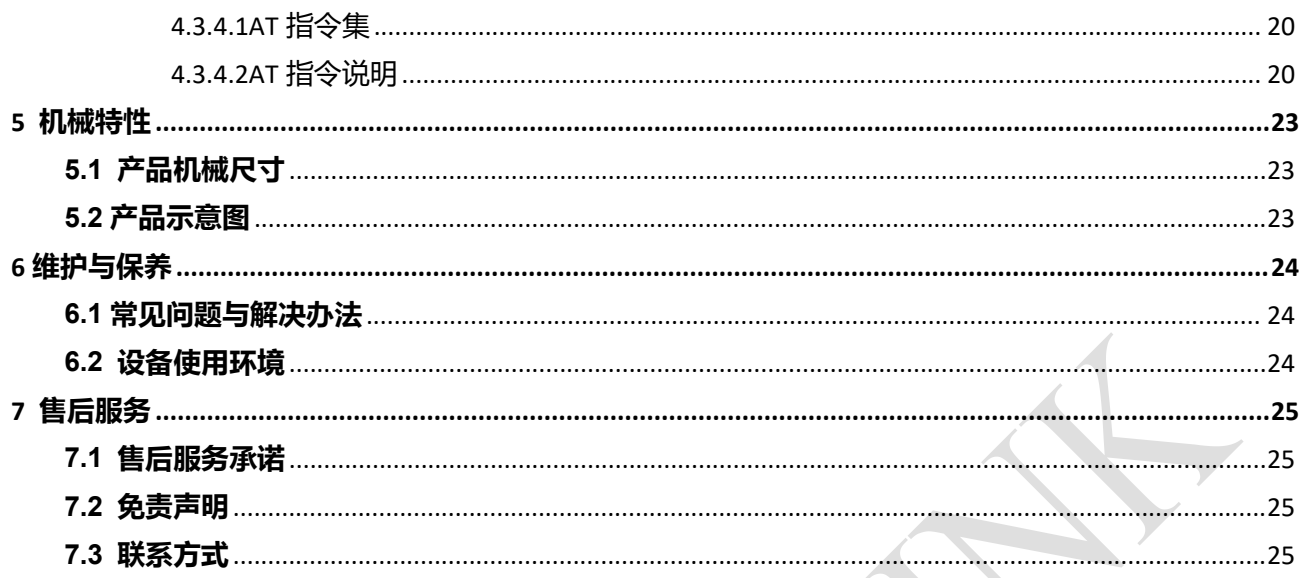

第 4 页 共 23 页

# <span id="page-5-0"></span>**1 引言**

本文档定义了 ZL-GPS-012 GPS/北斗定位模块及其与客户应用连接的硬件接口。

本文档可以帮助客户快速了解 ZL-GPS-012 GPS/北斗定位模块接口规范、电气特性、机械规范和相关 产品信息。通过此文档的帮助,结合我们的应用手册和用户指导书,客户可以快速应用 ZL-GPS-012 于各 类场景。

ZL-GPS-012 GPS/北斗定位模块采用标准 Modbus-RTU 协议,支持 RS485 通讯。

ZL-GPS-012 是基于我司设计的一款高稳定性、高性价比的多系统定位模块。该产品已搭载好外围电 路,采用便捷的插拔式接线端子,可直接与 RS485 串口通信;设备通过 ModbusRTU 协议输出定位信息, 单独寄存器分别存储(经度、纬度、高度、速度、年月日时分秒等),串口参数可通过 Modbus RTU 协议轻 松修改,方便快捷。用最少的配置帮助你专注于应用,缩短项目开发周期、节约研发成本,方便客户评估 测试或直接批量应用。

ZL-GPS-012,可广泛应用于各个场景领域,如工业生产、智慧农业、电力监控、环保污染、智能家居、 安全管理、出行娱乐等场景。

# <span id="page-6-0"></span>**1.1 文档目的**

本文详细阐述了 ZL-GPS-012 GPS/北斗定位模块的基本功能、主要特点、硬件接口及其使用方法、结 构特性, 指导用户将 ZL-GPS-012 用于各种应用终端的设计。

# <span id="page-6-1"></span>**1.2 内容一览**

本文共分为以下几部分:

- 第 1 章,主要介绍文档目的、修订记录等;
- 第 2 章, 描述 ZL-GPS-012 GPS/北斗定位模块的基本功能和主要特点;
- 第3章,详细描述了 ZL-GPS-012 各个硬件接口的功能、特性和使用方法;
- 第 4 章,详细描述了 ZL-GPS-012 的通讯协议;
- 第 5 章,详细描述 ZL-GPS-012 结构方面的特性和注意事项;
- 第6、7章,维护及售后;

# <span id="page-7-0"></span>**2 产品概述**

### <span id="page-7-1"></span>**2.1 基本描述**

ZL-GPS-012 是一款支持多种定位制式的 RS485 GPS/北斗定位模块(GPS/北斗/GLONASS)。

ZL-GPS-012 GPS/北斗定位模块采用标准 Modbus-RTU 协议,支持 RS485 通讯。设备通过 ModbusRTU 协议输出定位信息,单独寄存器分别存储(经度、纬度、高度、速度、年月日时分秒等),串口参数可通过 Modbus RTU 协议轻松修改,方便快捷。

ZL-GPS-012 可以作为从站,由主机进行 modbus 轮询采集。以"高度易用性"为功能核心, 使用户可 以方便快速的集成于自己的系统中,实现基于 RS485 的远程控制;用户也可外加一个 DTU,轻松实现远程 定位。

ZL-GPS-012 采用先进的高度集成的硬件和软件平台,对相关协议进行了优化,配合 DTU 使用可轻松 实现物联网功能;也可以作为从机本地被 PLC 读取。使用其结构尺寸为: 82×54\*32mm。可广泛应用于各 个厂家领域,如工业生产、智慧农业、电力监控、环保污染、智能家居、安全管理、出行娱乐等场景。

### <span id="page-7-2"></span>**2.2 主要性能**

下表详细描述了 ZL-GPS-012 GPS/北斗定位模块的性能。

表 1 GPS/北斗定位模块 主要特性列表

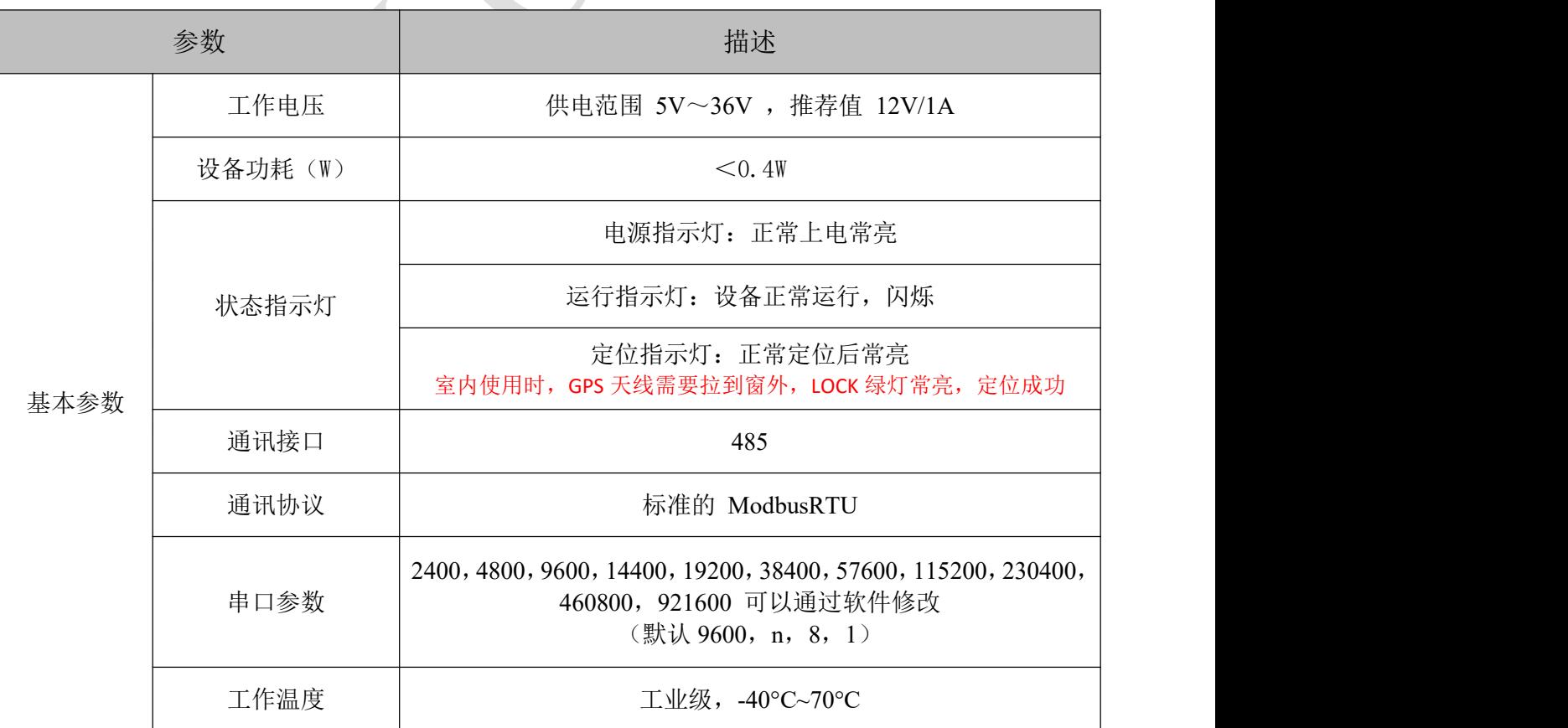

ZL-GPS-012 规格书及使用手册 わたい インタン アンディスプリッシュ アンディスプリッシュ うちゃく 第 7 页 共 23 页 または

#### DEVELOPLINK 重庆展联产品技术资料

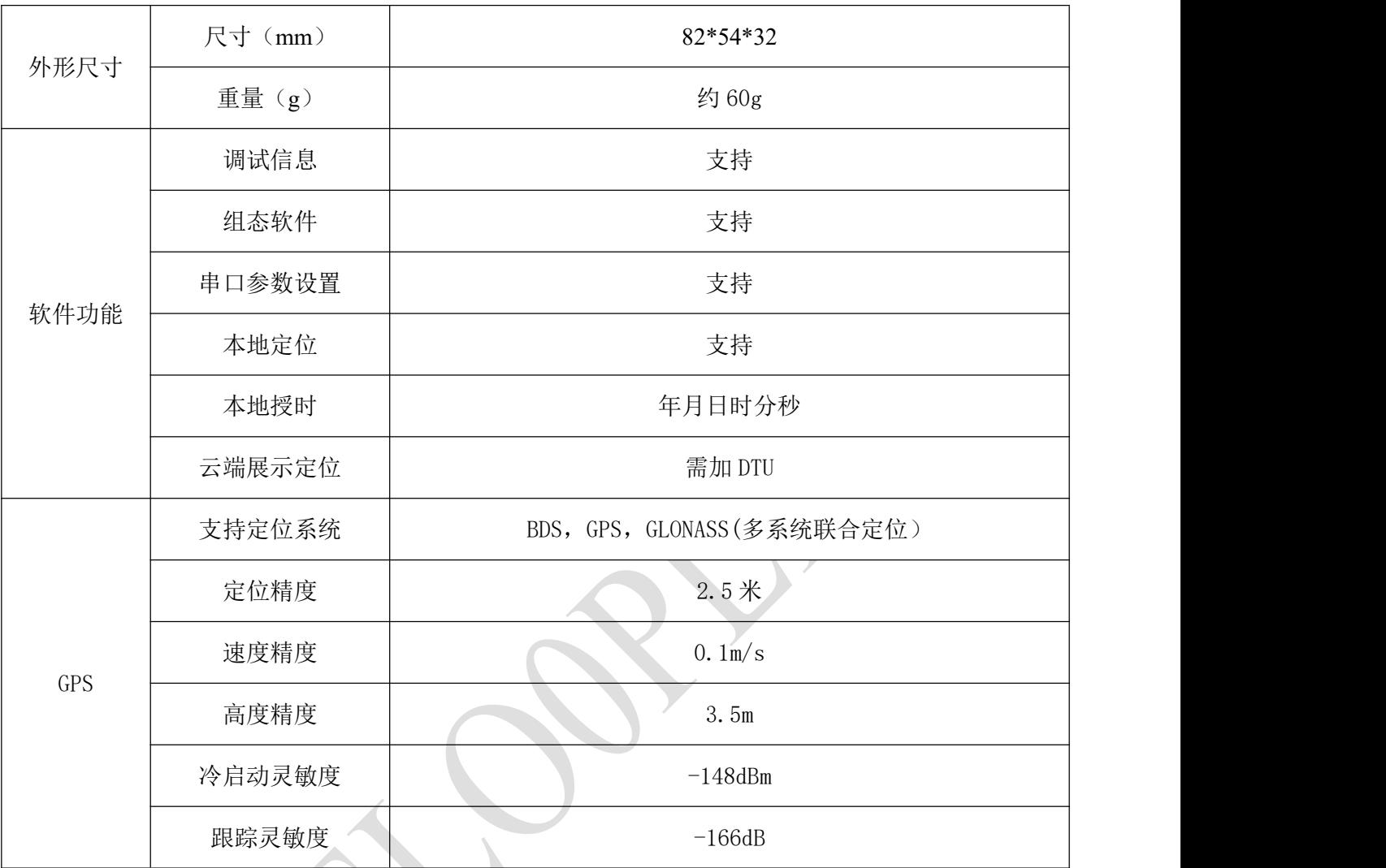

# <span id="page-9-0"></span>**3 应用接口**

# <span id="page-9-1"></span>**3.1** 基本描述

ZL-GPS-012 GPS/北斗定位模块提供如下功能接口:

- DC 头电源接口
- 端子电源接口
- SMA 天线接口
- RS485 接口
- 时钟脉冲输出
- 状态指示灯接口

# <span id="page-9-2"></span>**3.2** 使用拓扑图

# 帮助用户快速实现定位系统

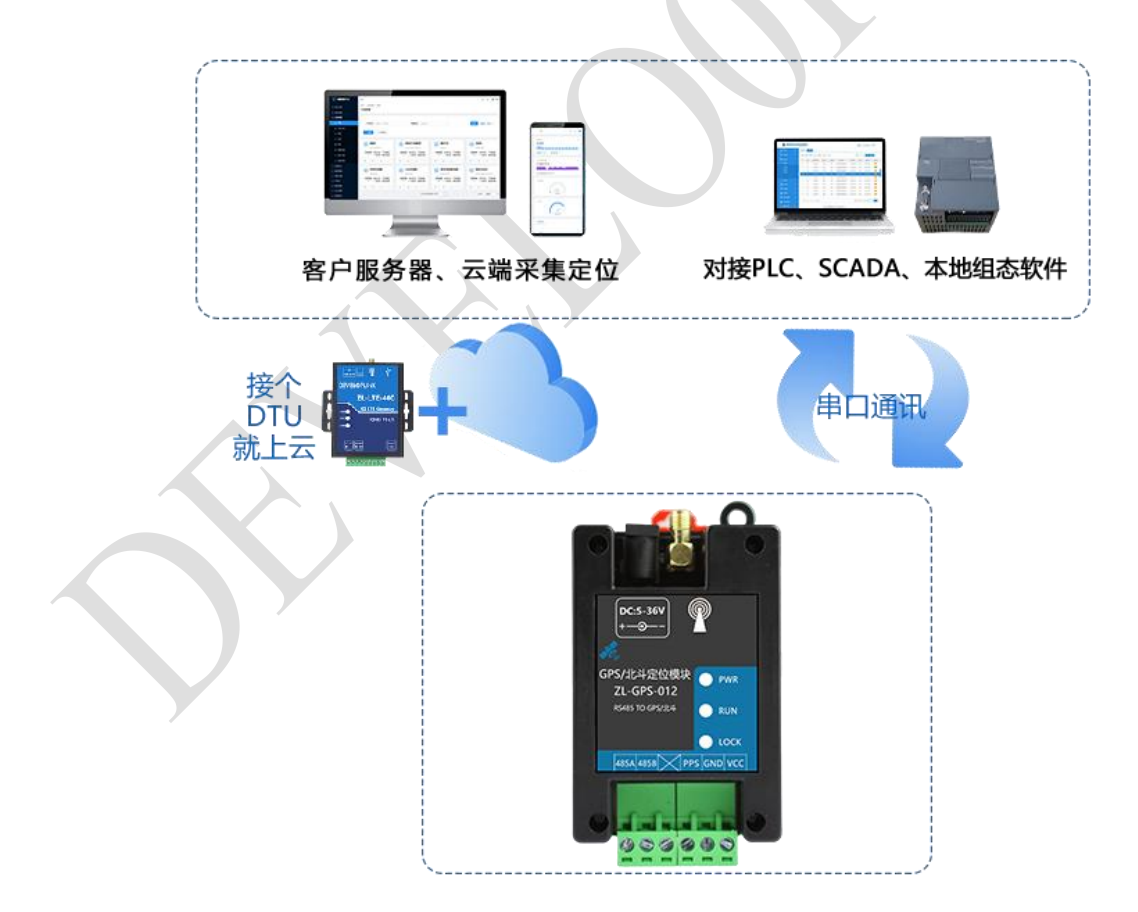

# <span id="page-10-0"></span>**3.3** 接口定义

ZL-GPS-012 设计上保持简洁的风格,贴膜采用淡蓝色和纯白色搭配的清新设计。各种接口标识直观 简洁, 指示灯清晰明了, 可以准确的判断 GPS/北斗定位模块 的工作状态。具体硬件接口如下图所示:

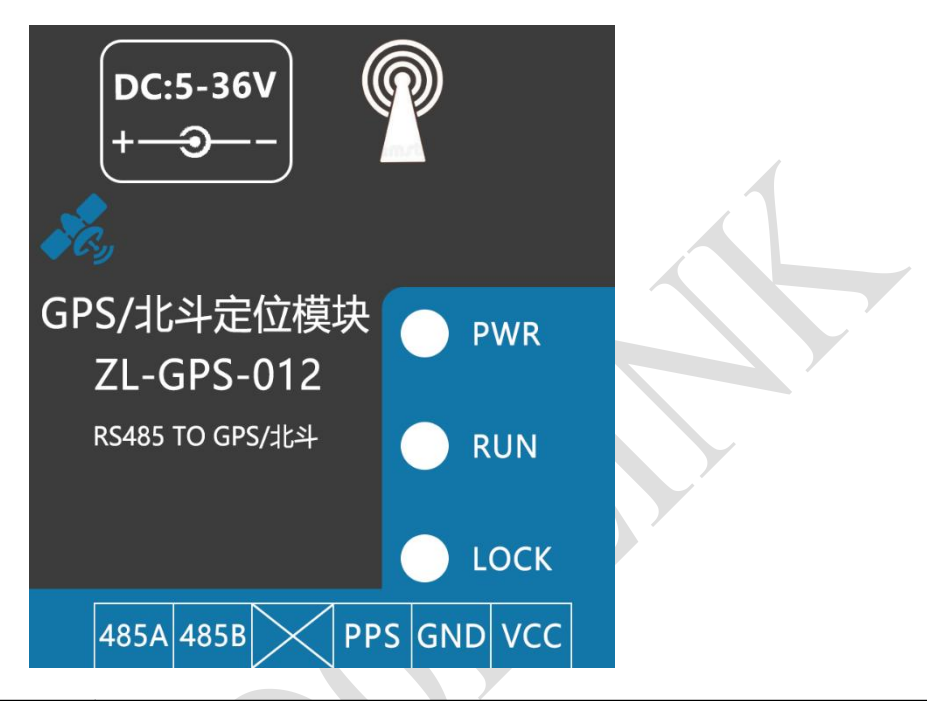

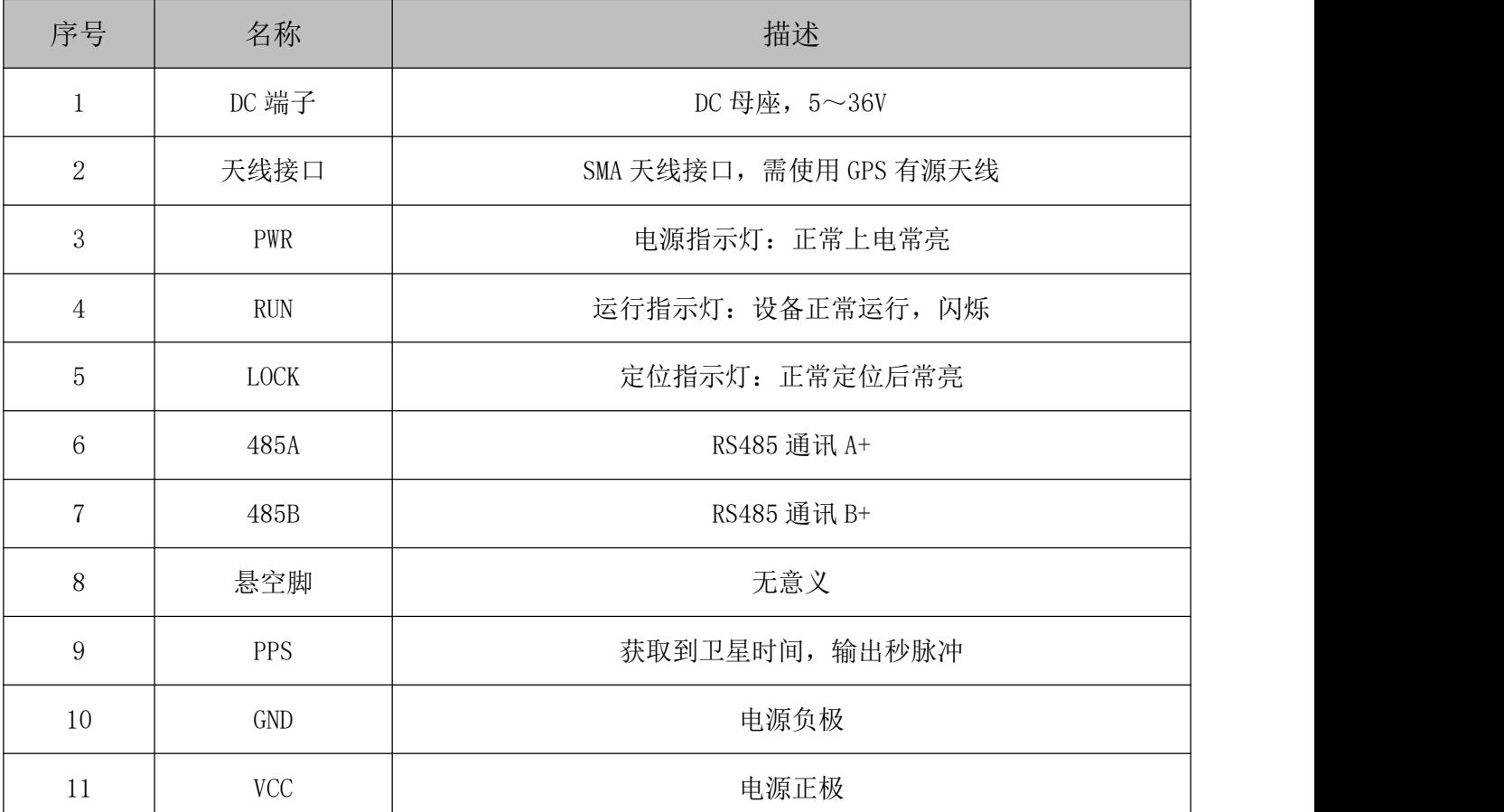

# <span id="page-11-0"></span>**4 通讯协议与数据格式**

# <span id="page-11-1"></span>**4.1** 上位机软件下载

用户可以使用串口调试助手,对设备进行配置。

### <span id="page-11-2"></span>**4.2** 串口通讯配置

出厂时,设备地址默认为 1,通信波特率默认为 9600,8 位数据位,1 位停止位,无校验位(**9600**,**8**, **N**,**1**)

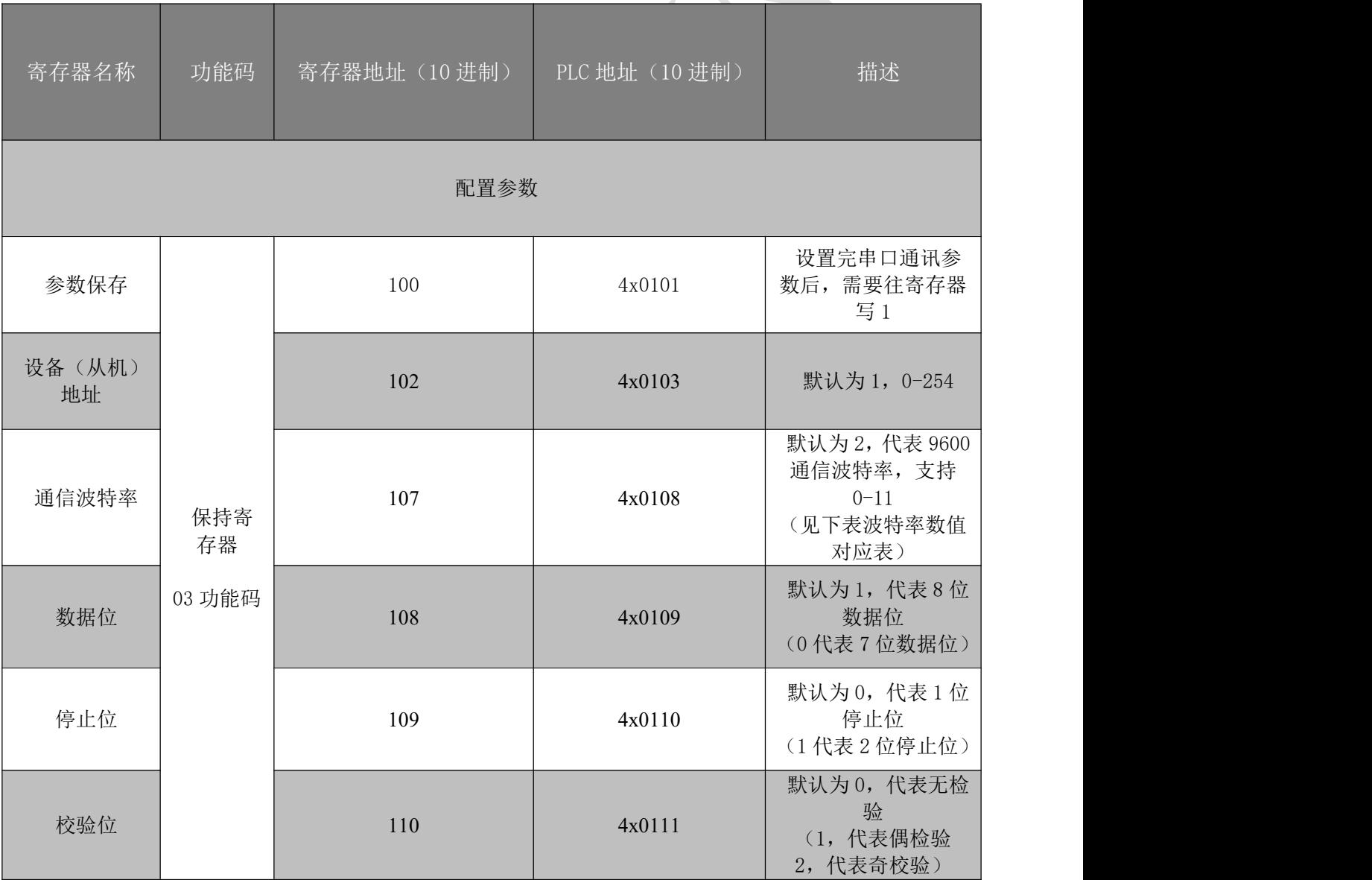

 $\rightarrow$ 

# <span id="page-12-0"></span>**4.3** 通讯协议说明

#### <span id="page-12-1"></span>**4.3.1 MODBUS 寄存器说明**

设备主要支持以下指令码: 3、6

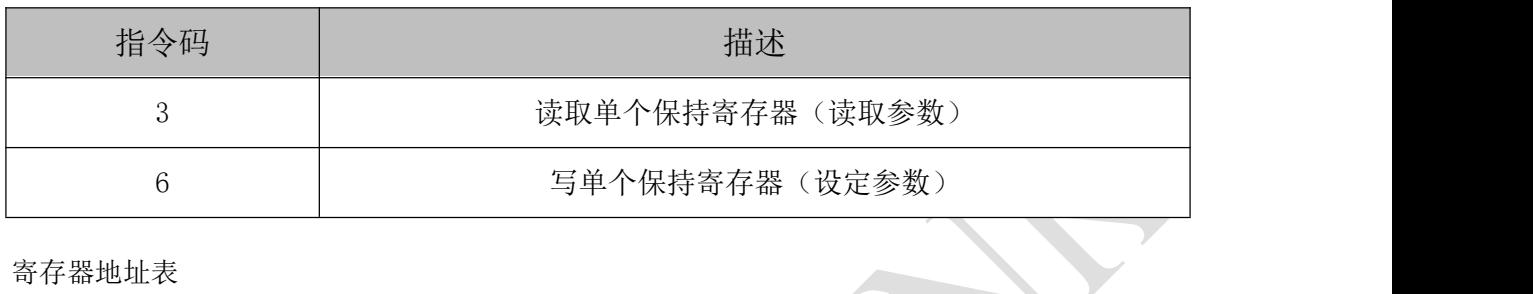

寄存器地址表

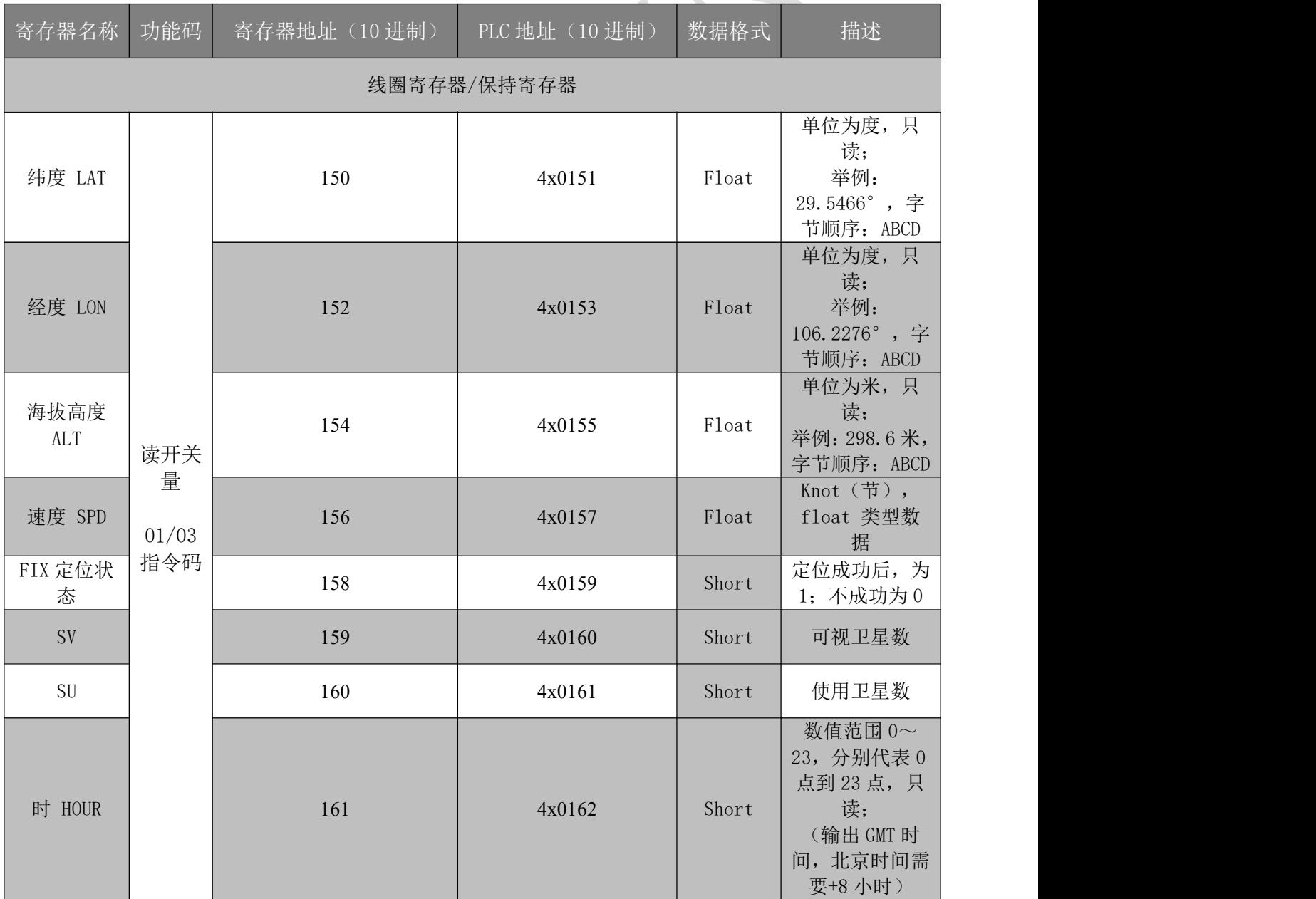

ZL-GPS-012 规格书及使用手册 <br>
<br>
2008年<br>
2009年<br>
2008年<br>
2009年<br>
2009年<br>
2009年<br>
2009年<br>
2009年<br>
2009年

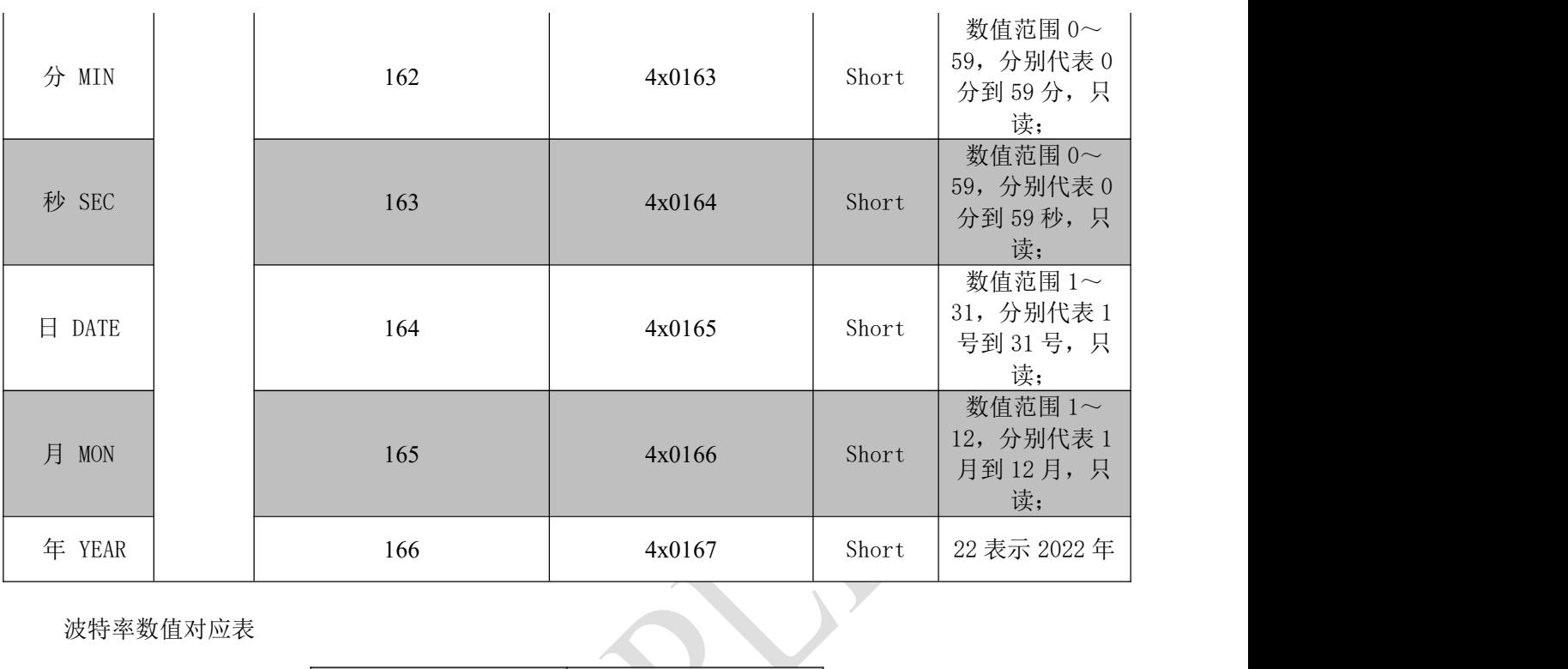

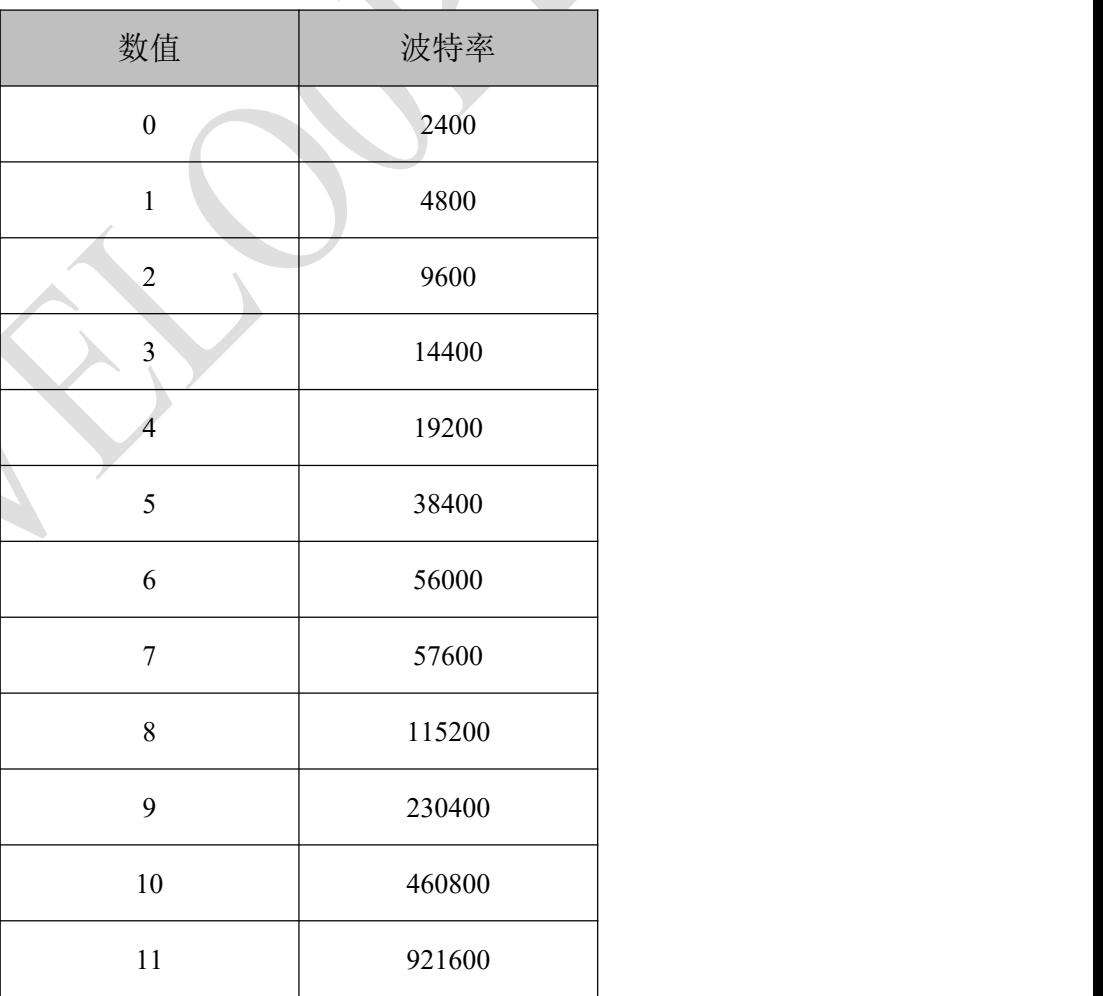

### <span id="page-14-0"></span>**4.3.2 指令列表**

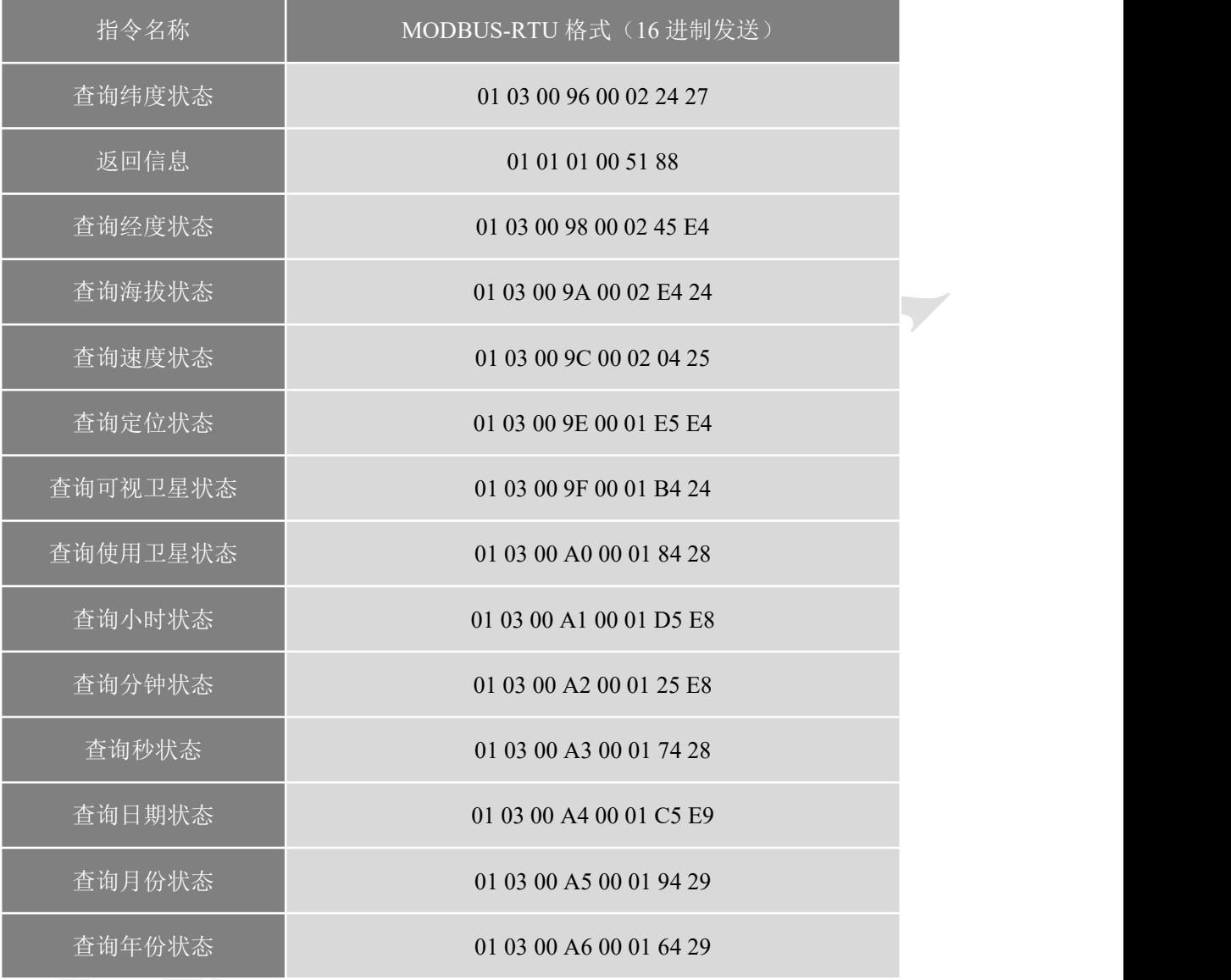

### <span id="page-14-1"></span>**4.3.3 指令详解**

#### <span id="page-14-2"></span>**4.3.3.1 纬度状态**

查询纬度信息状态

发送指令码:01 03 00 96 00 02 24 27

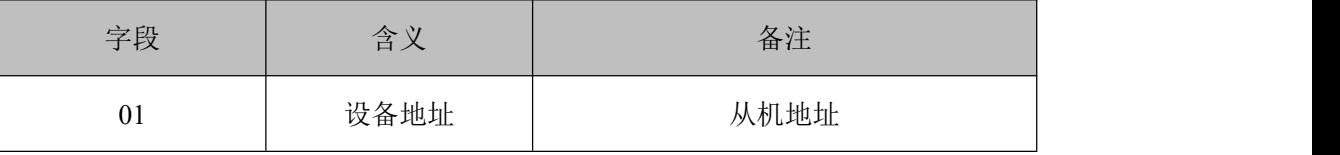

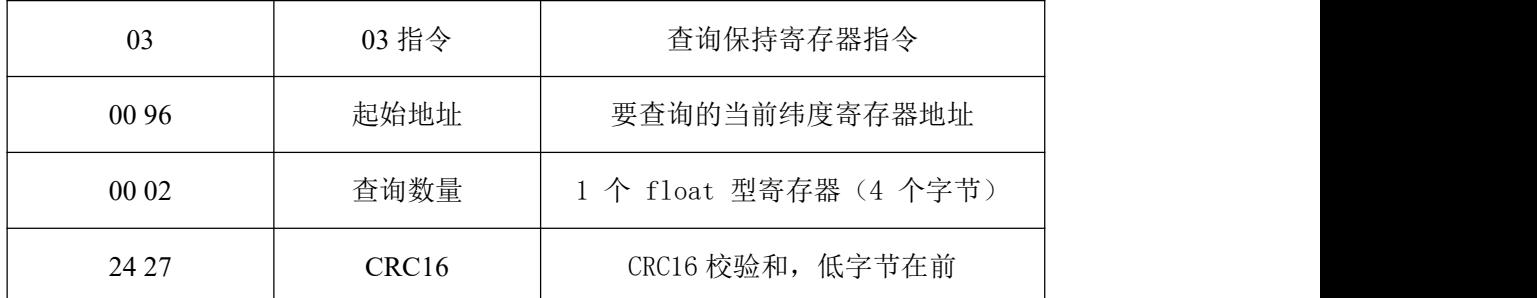

模块返回信息

返回码:01 03 04 41 EC 5F 6F 56 26

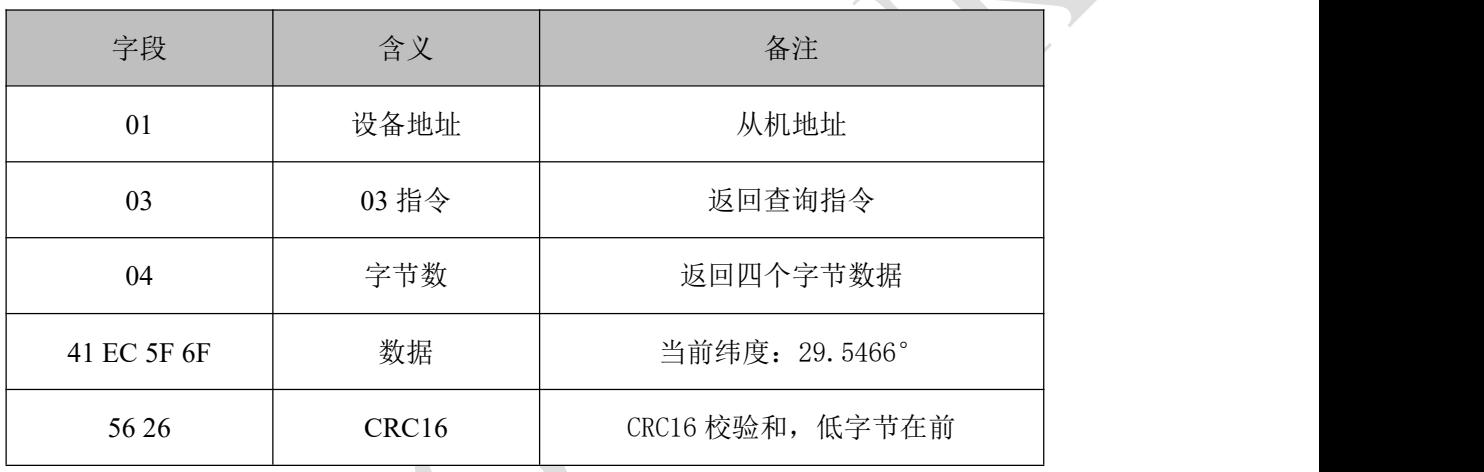

#### <span id="page-15-0"></span>**4.3.3.2 经度状态**

查询经度信息状态

发送码:01 03 00 98 00 02 45 E4

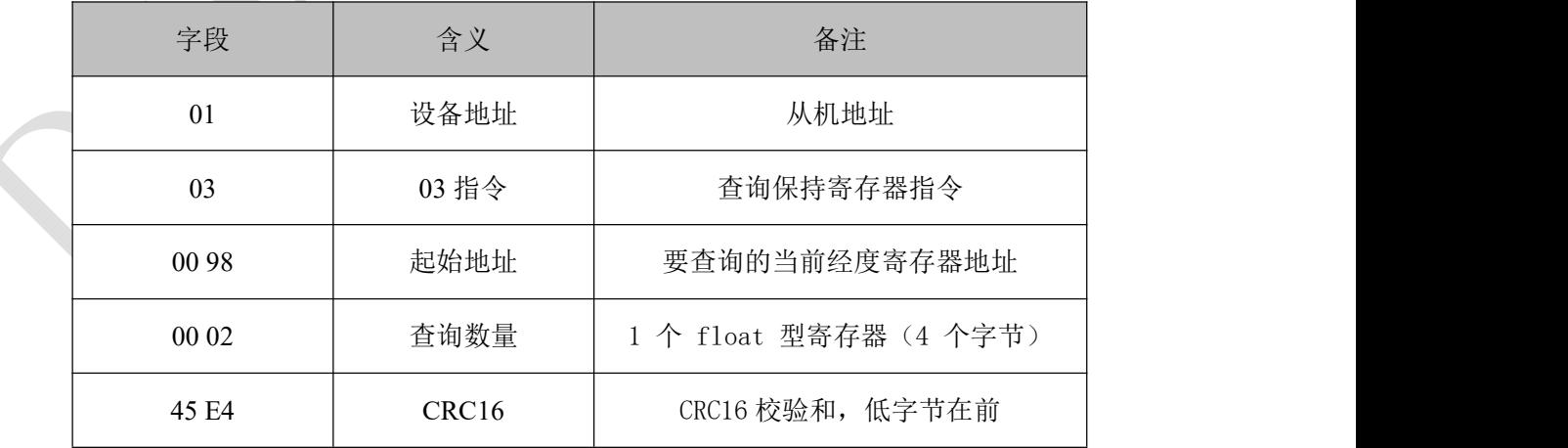

#### <span id="page-16-0"></span>**4.3.3.3 海拔高度状态**

查询海拔高度信息状态

发送码:01 03 00 9A 00 02 E4 24

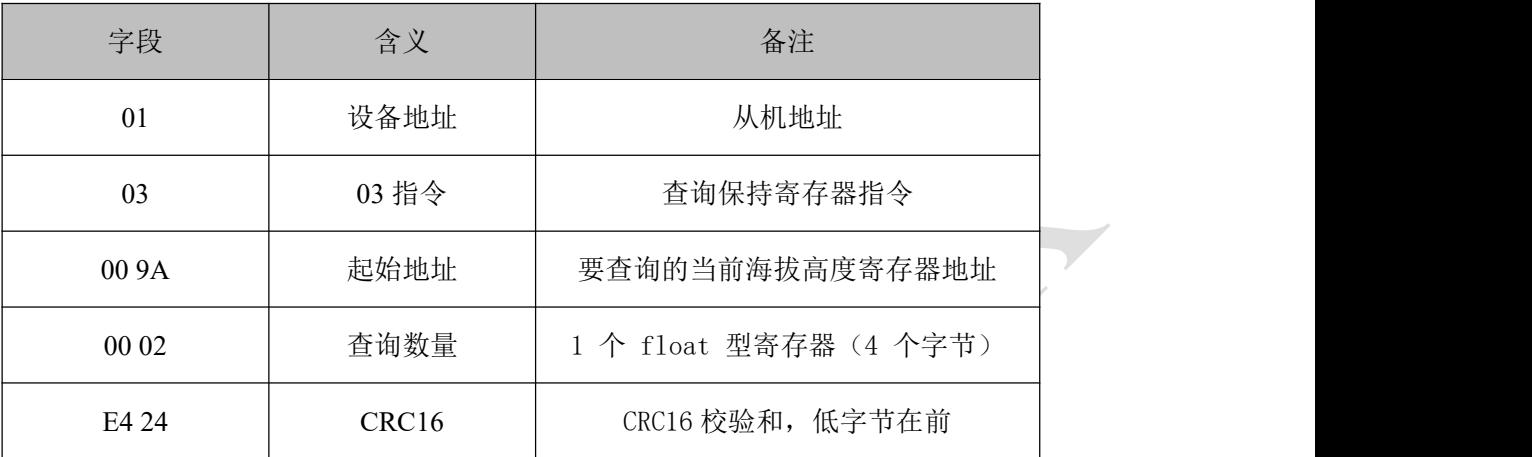

#### <span id="page-16-1"></span>**4.3.3.4 速度状态**

查询速度信息状态

发送码:01 03 00 9C 00 02 04 25

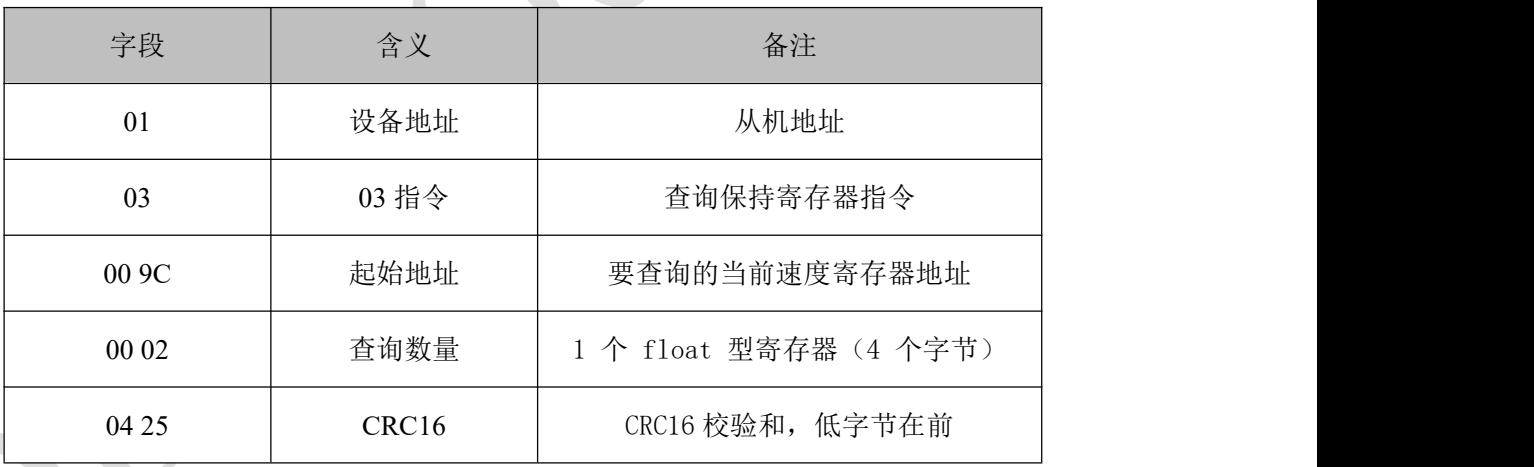

#### <span id="page-16-2"></span>**4.3.3.5 定位状态**

查询定位信息状态

发送码:01 03 00 9E 00 01 E5 E4

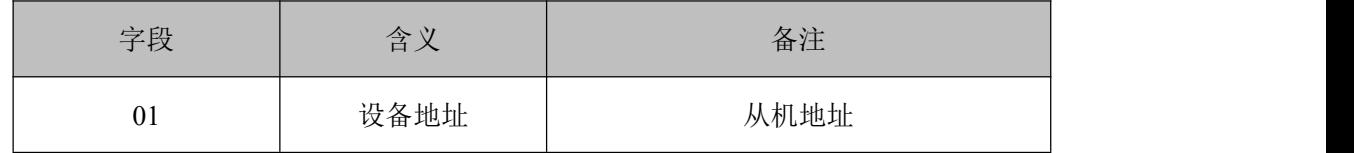

ZL-GPS-012 规格书及使用手册 <br>
<br>
2008年<br>
2008年<br>
2008年<br>
2008年<br>
2008年<br>
2008年<br>
2008年<br>
2008年<br>
2008年<br>
2008年

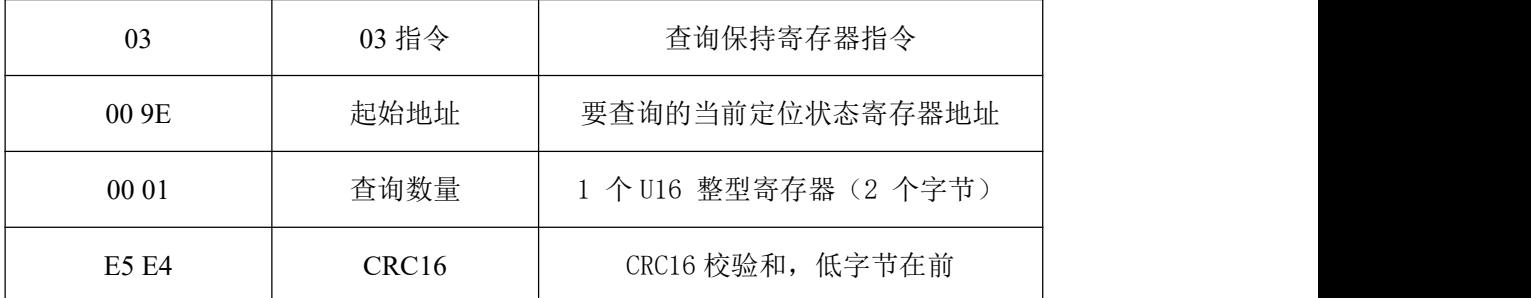

#### <span id="page-17-0"></span>**4.3.3.6 可视卫星状态**

查询可视卫星信息状态

发送码:01 03 00 9F 00 01 B4 24

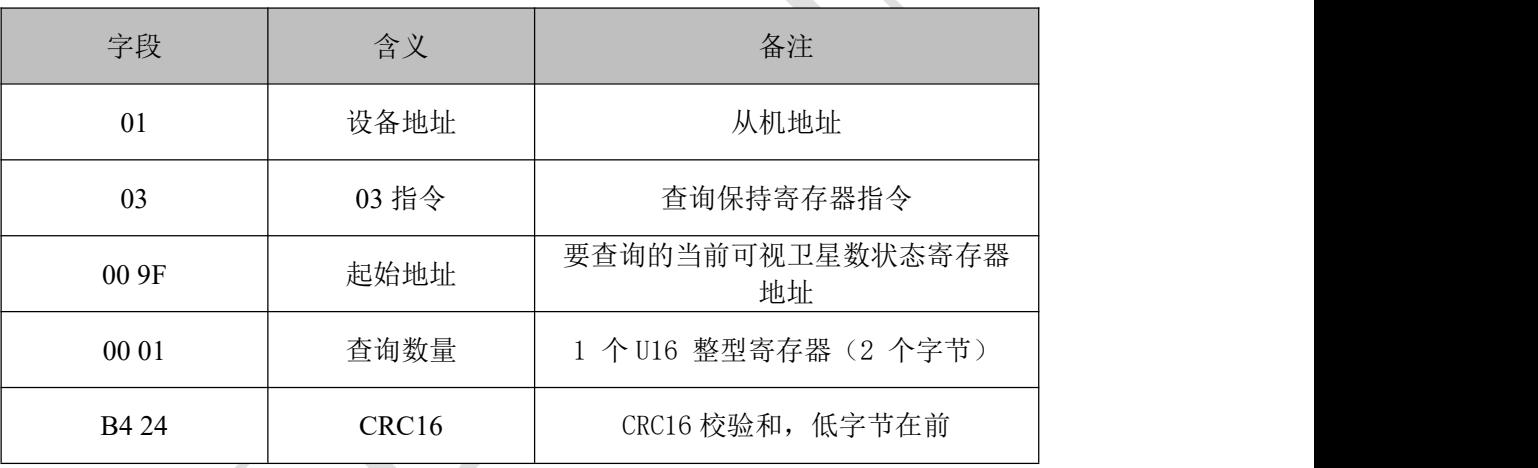

#### <span id="page-17-1"></span>**4.3.3.7 使用卫星状态**

查询使用卫星信息状态

发送码:01 03 00 A0 00 01 84 28

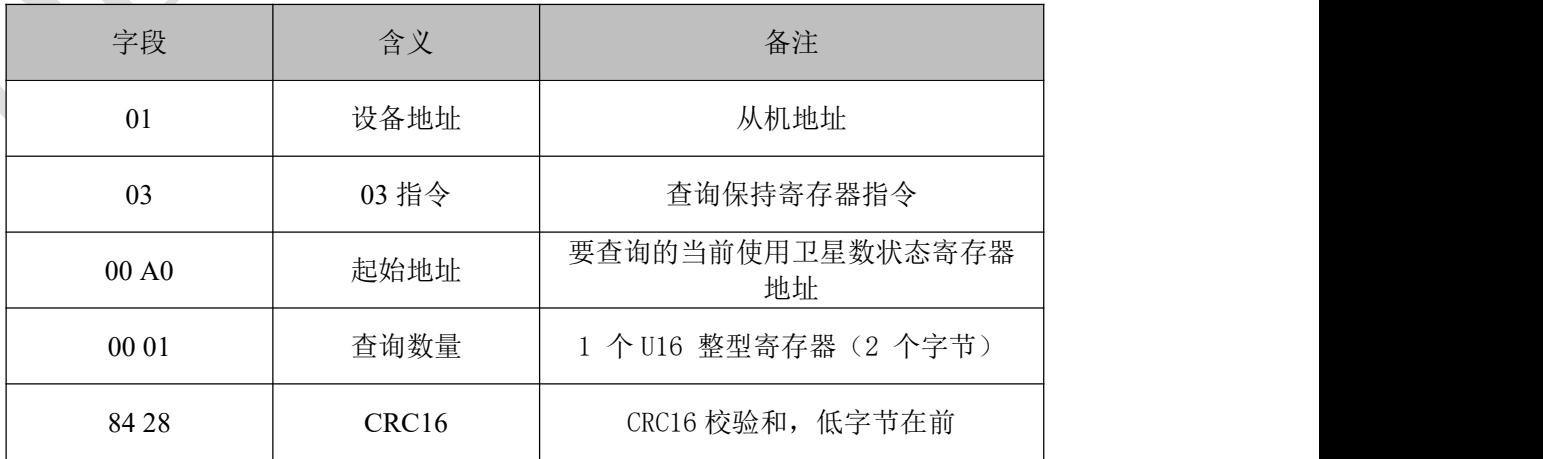

#### <span id="page-18-0"></span>**4.3.3.8 小时信息**

查询小时信息状态

#### 发送码:01 03 00 A1 00 01 D5 E8

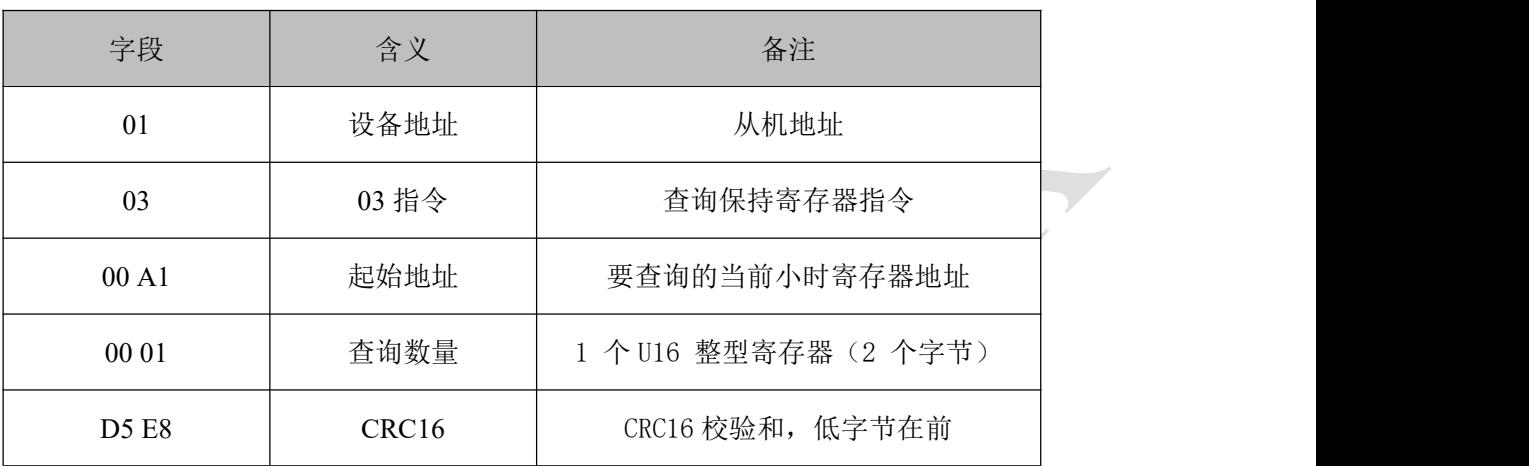

#### <span id="page-18-1"></span>**4.3.3.9 分钟信息**

查询分钟信息状态

发送码:01 03 00 A2 00 01 25 E8

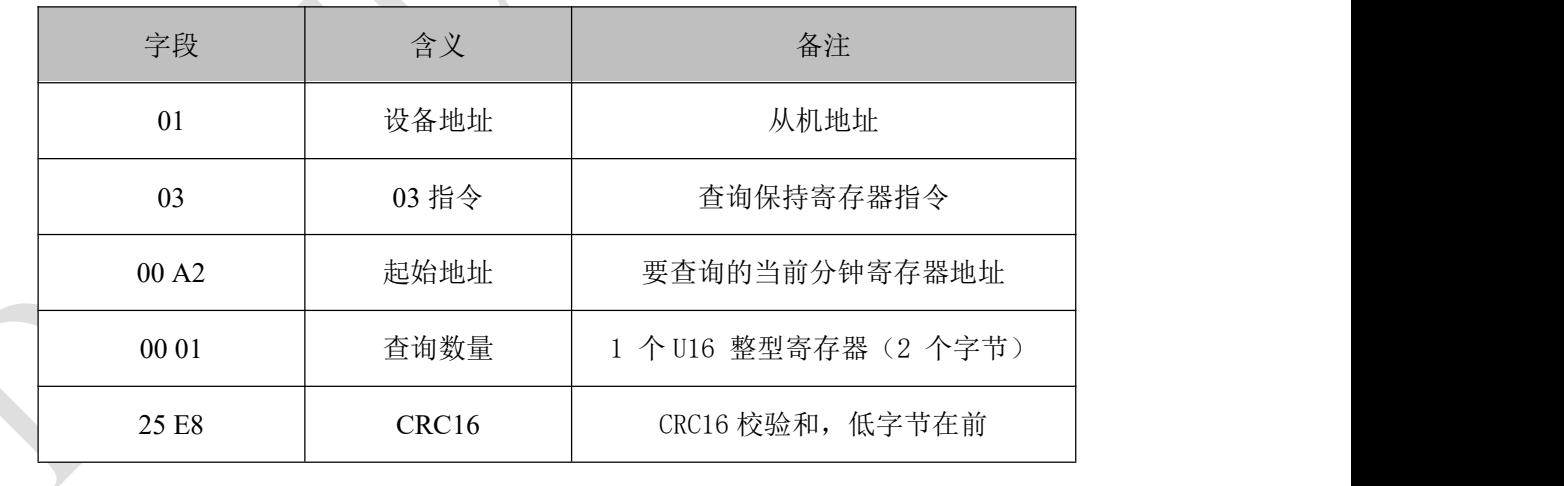

#### <span id="page-18-2"></span>**4.3.3.10 秒信息**

查询秒信息状态

发送码:01 03 00 A3 00 01 74 28

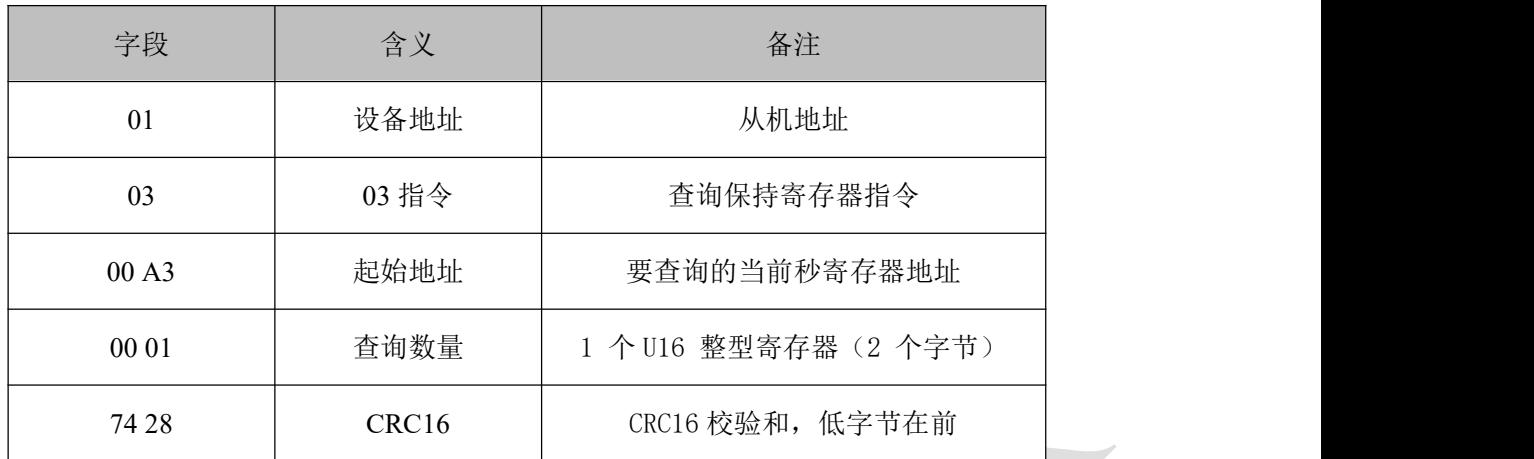

#### <span id="page-19-0"></span>**4.3.3.11 日期信息**

查询日期信息状态

发送码:01 03 00 A4 00 01 C5 E9

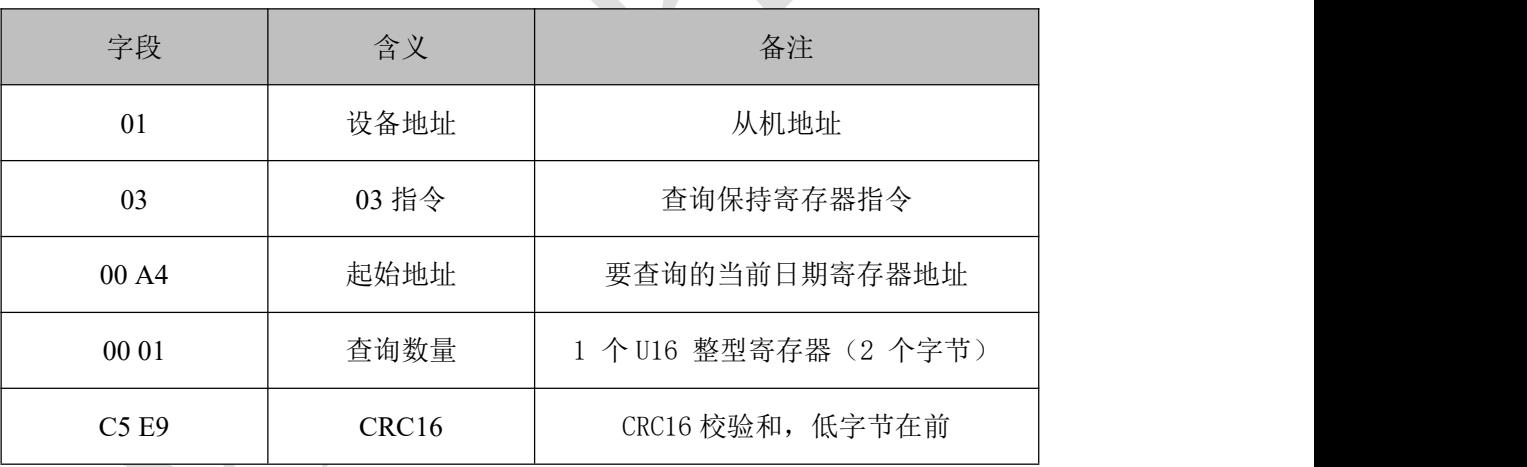

#### <span id="page-19-1"></span>**4.3.3.12 月份信息**

查询月份信息状态

发送码:01 03 00 A5 00 01 94 29

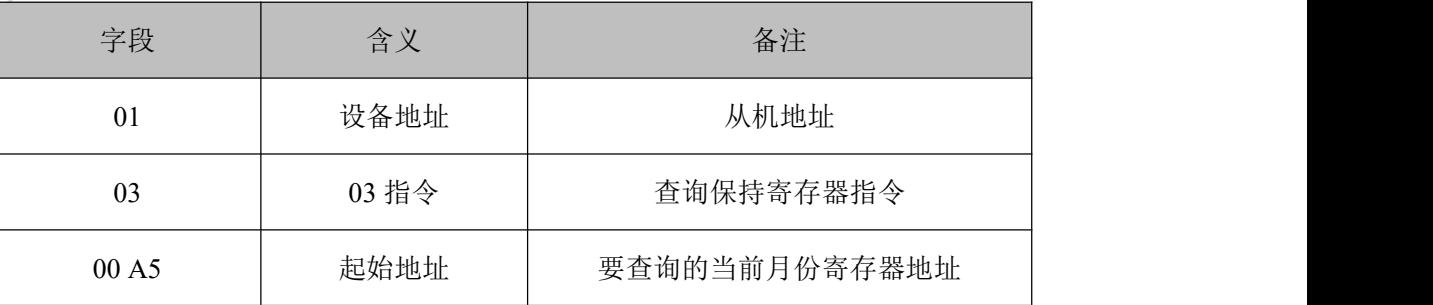

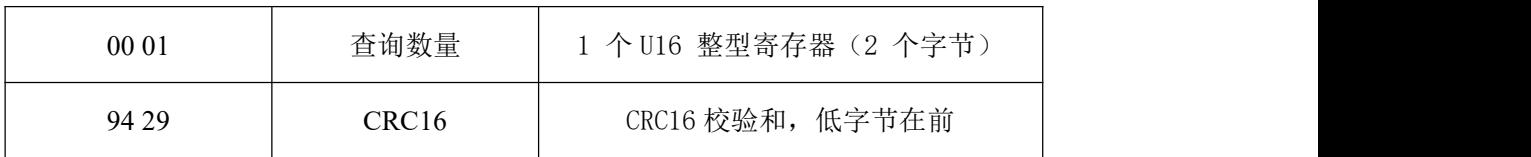

#### <span id="page-20-0"></span>**4.3.3.13 年份信息**

查询年份信息状态

发送码:01 03 00 A6 00 01 64 29

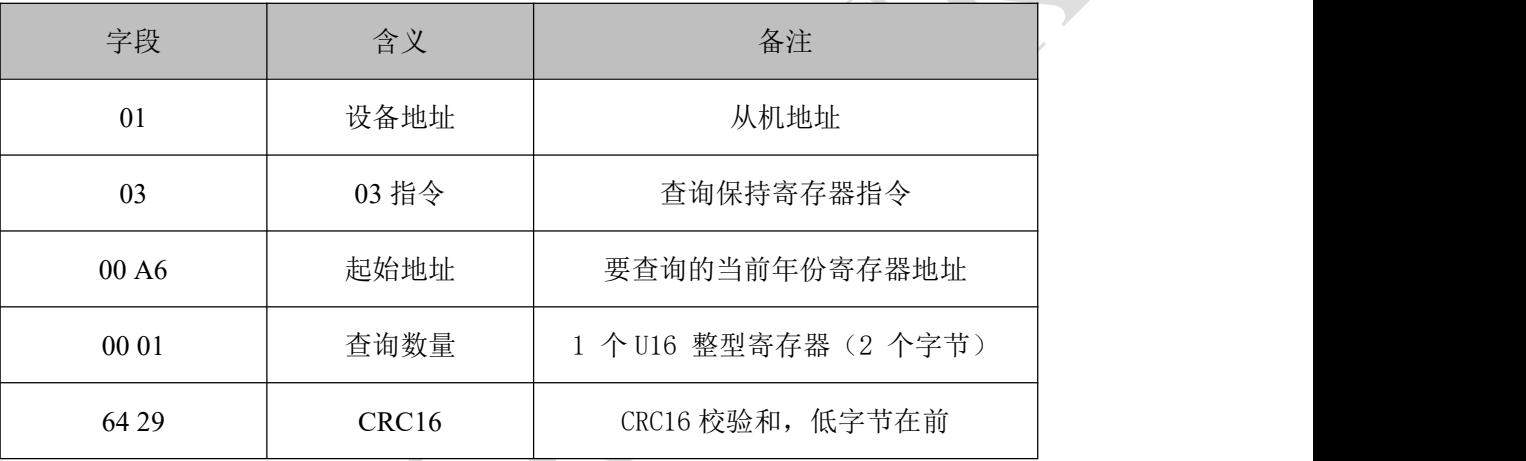

# <span id="page-20-1"></span>**4.3.4 AT 指令**

#### <span id="page-20-2"></span>**4.3.4.1AT 指令集**

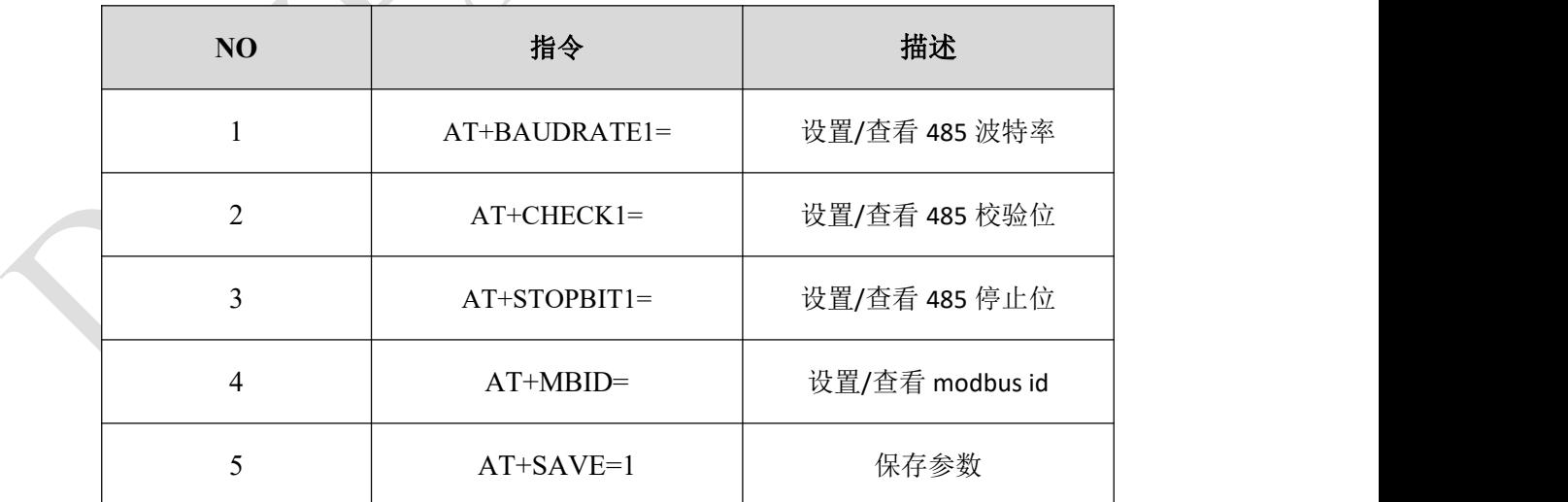

### <span id="page-20-3"></span>**4.3.4.2AT 指令说明**

 $\mathbf{r}$ 

 $\overline{\phantom{0}}$ 

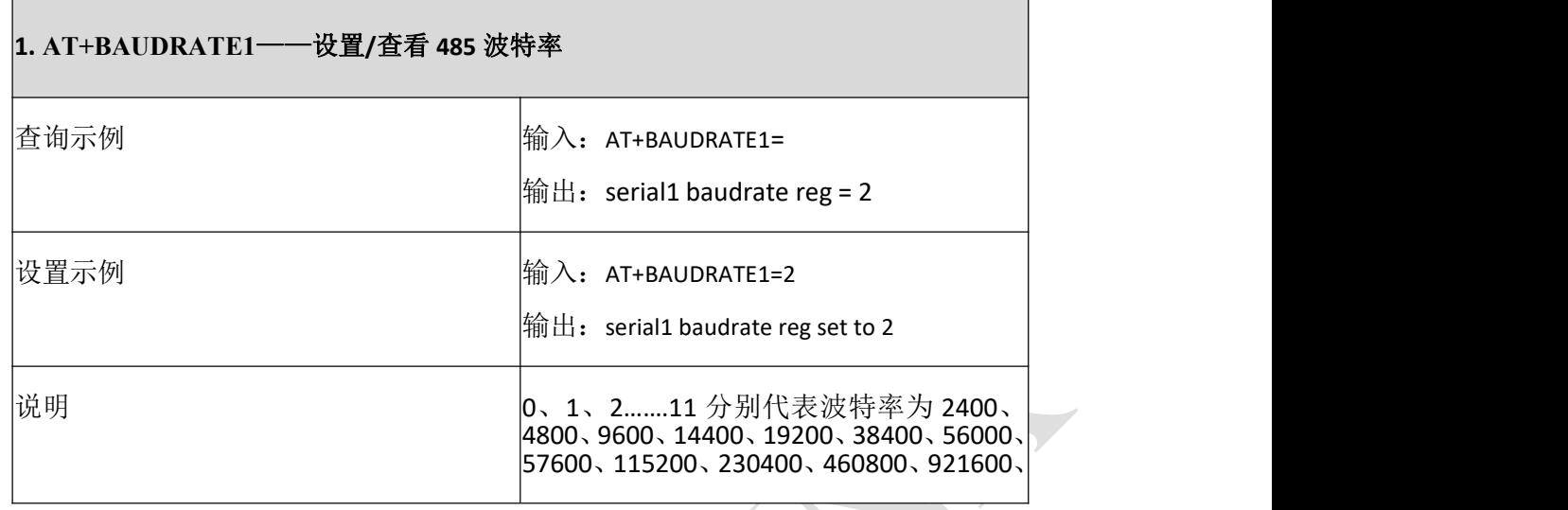

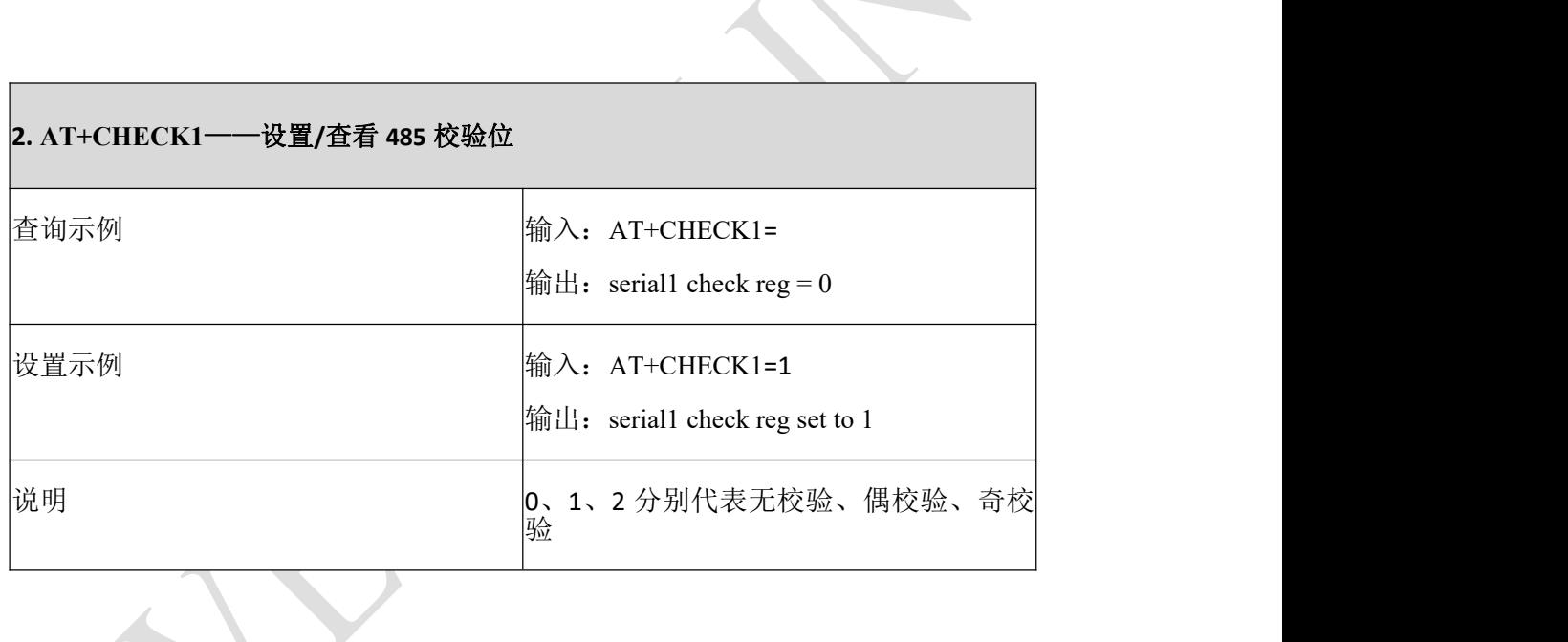

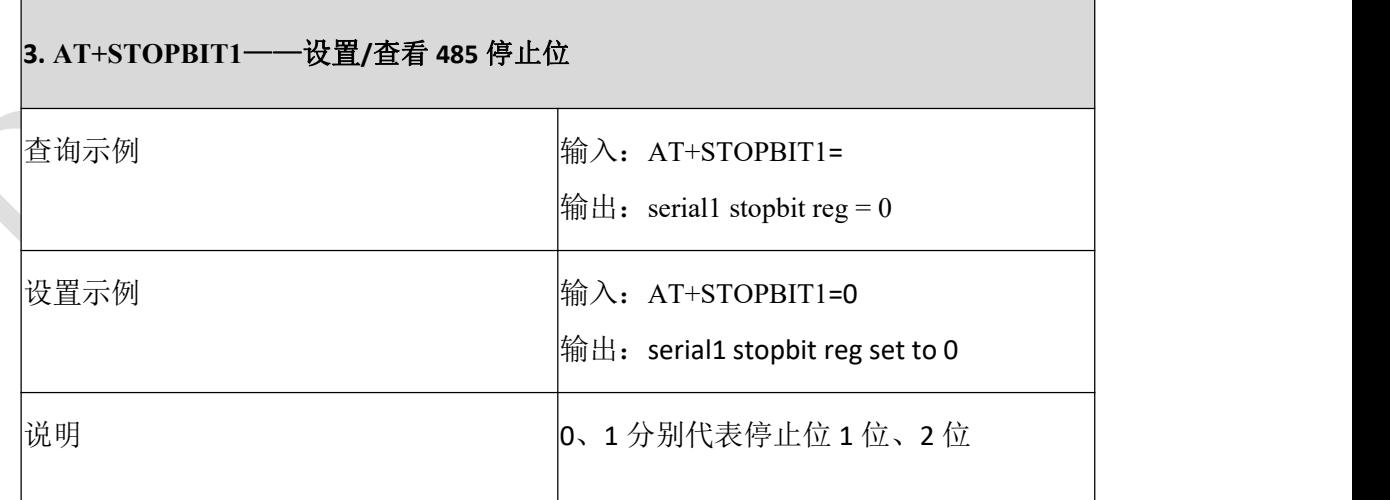

ZL-GPS-012 规格书及使用手册 <br>
<br>
<br>
23 页

 $\overline{\phantom{0}}$ 

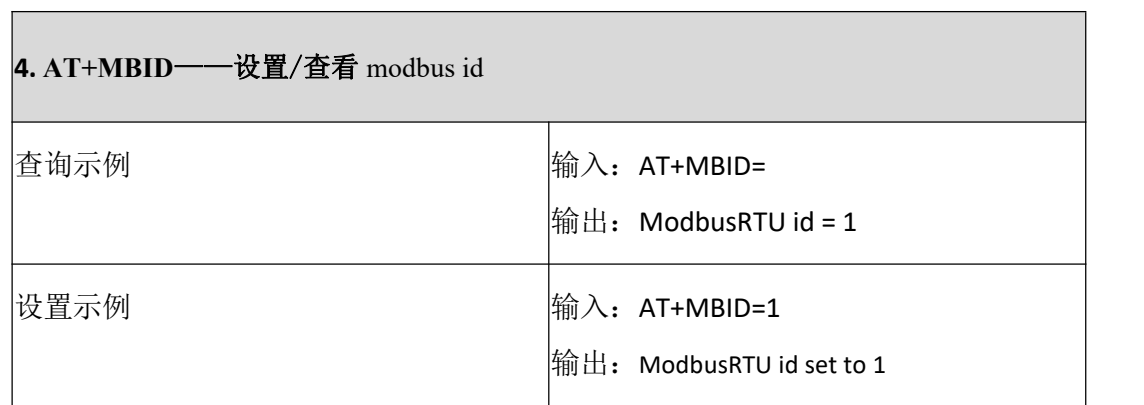

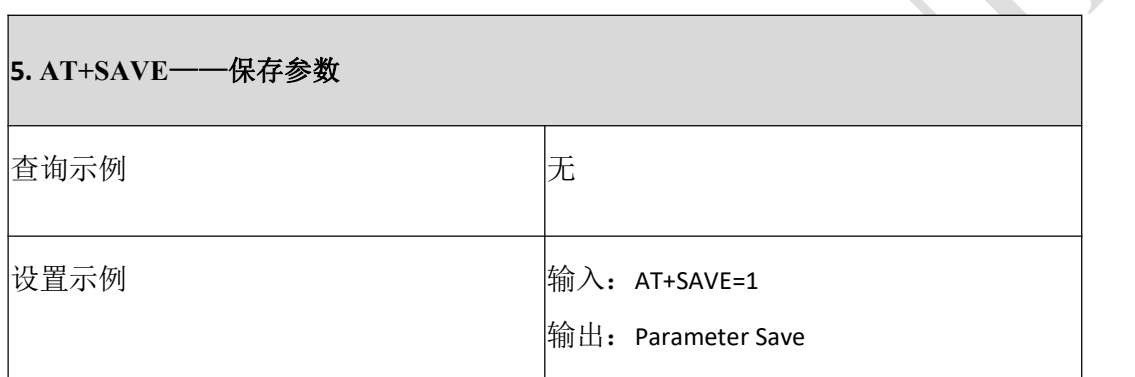

# <span id="page-23-0"></span>**5 机械特性**

<span id="page-23-1"></span>本章节描述了模块的机械尺寸,所有的尺寸单位为毫米;所有未标注公差的尺寸,公差为±0.1mm。 **5.1** 产品机械尺寸

<span id="page-23-2"></span>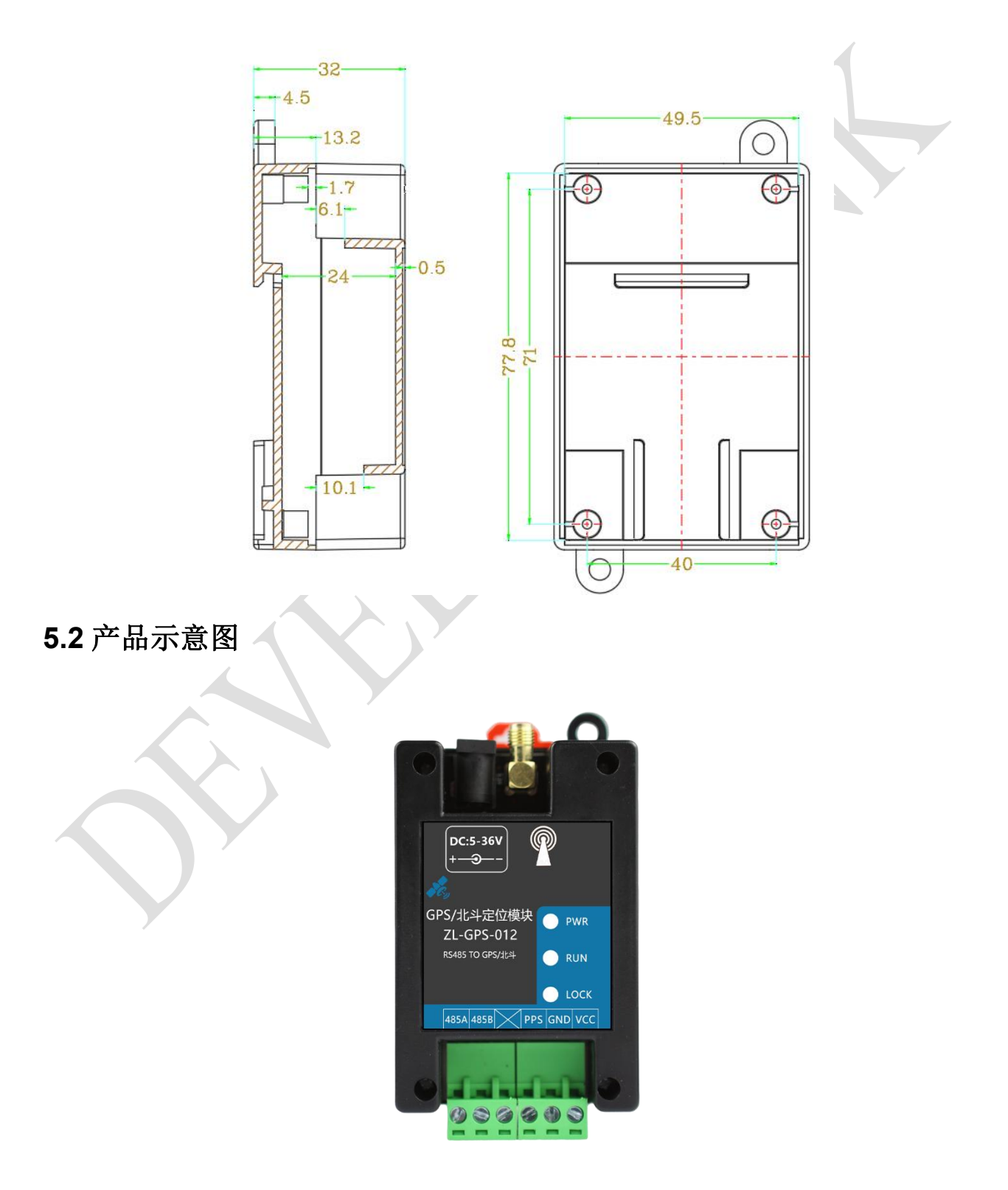

# <span id="page-24-0"></span>**6 维护与保养**

# <span id="page-24-1"></span>**6.1** 常见问题与解决办法

- 1) GPS/北斗定位模块供电后使用 485 接口无法建立通信,无法控制
- > 485 线是否接反, 是否需要加 120 欧终端电阻;
- 测试不同串口参数是否可以控制。
- 2) PLC 与设备不能正常通讯
- > PLC 串口通讯参数是否与本继电器设备匹配;
- > PLC 通讯协议是否为标准的 Modbus RTU;
- PLC 485 总线 AB 定义与本设备是否一致。
- 3) 485 总线挂载多个设备,以广播地址 254 发送读取命令失败。
- ▶ 广播地址是用于测试总线上只有一个设备时使用,大于 1 个设备时请通过软件设置地址(多个设备 配置成不同地址),否则会导致所有设备同时应答,无法正确执行。
- 4) 无法定位/数据为 0
- > 室内使用时, GPS 天线需要拉到窗外, LOCK 绿灯常亮, 定位成功。

# <span id="page-24-2"></span>**6.2** 设备使用环境

- 1) 设备工作电压为 5~36V, 输入电压过高或过低可能导致设备无法正常工作甚至损坏。
- 2) 设备不具备防水能力。在凝露,或液体浸泡环境请勿使用该产品。

# <span id="page-25-0"></span>**7 售后服务**

### <span id="page-25-1"></span>**7.1** 售后服务承诺

本公司提供自销售日起一年内的本机售后服务,但不包括不当使用所造成的损坏,若需要维修或调整, 请寄回,但运费需自负。寄回时需确定包装良好以避免运送途中损坏,本公司将免费维修仪器的损坏。

## <span id="page-25-2"></span>**7.2** 免责声明

本文档未授予任何知识产权的许可,并未以明示或暗示、或以禁止发言或其它方式授予任何知识产权 许可。除在其产品的销售条款和条件声明的责任之外,我公司概不承担任何其它责任。并且我公司对本产 品的销售和/或使用不作任何明示或暗示的担保,包括对产品的特定用途适用性、适销性或对任何专利权、 版权或其它知识产权的侵权责任等均不作担保。本公司可能随时对产品规格及产品描述做出修改,恕不另 行通知。

### <span id="page-25-3"></span>**7.3** 联系方式

快速入门操作请参考:<http://wiki.developlink.cloud/zh/sdrtu/start>

与此产品相关的其他资料下载请参考: <http://wiki.developlink.cloud/>

如果在使用过程中有技术问题,可以加入我们的技术交流 QQ 群: 830407941

DEVELOPLINK 淘宝店: <https://shop318805940.taobao.com/>